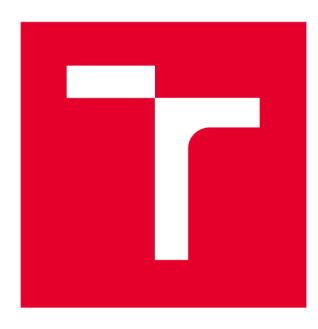

# **VYSOKÉ UČENÍ TECHNICKÉ V BRNĚ**

**BRNO UNIVERSITY OFTECHNOLOGY** 

# **FAKULTA STROJNÍHO INŽENÝRSTVÍ**

**FACULTY OF MECHANICAL ENGINEERING** 

# **ÚSTAV MATEMATIKY**

**INSTITUTE OF MATHEMATICS** 

# MATEMATICKÝ MODEL GEOMETRIE VOZOVKY

**MATHEMATICAL MODEL OF ROAD GEOMETRICS** 

**BAKALÁŘSKÁ PRÁCE BACHELOR'S THESIS** 

**AUTOR PRÁCE** Thomas Krist **AUTHOR** 

**SUPERVISOR** 

**VEDOUCÍ PRÁCE doc. Ing. Petr Portes, Ph.D.** 

**BRNO 2Ü17** 

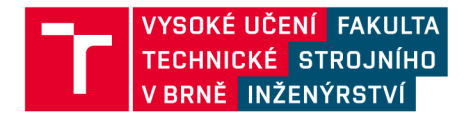

# **Zadání bakalářské práce**

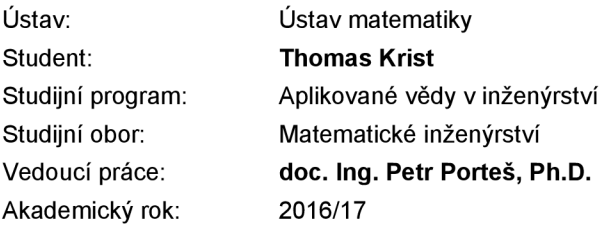

Ředitel ústavu Vám v souladu se zákonem č.111/1998 o vysokých školách a se Studijním a zkušebním řádem VUT v Brně určuje následující téma bakalářské práce:

#### **Matematický model geometrie vozovky**

#### **Stručná charakteristika problematiky úkolu:**

Pro účely analýzy dynamiky vozidel navrhněte jednoduchý model vozovky popisující její geometrii v prostoru.

#### **Cíle bakalářské práce:**

- Vypracujte rešerši způsobů modelování vozovky v oblasti dynamiky vozidel.

- Navrhněte jednoduchý matematický model popisující profil vozovky (popis nerovnosti povrchu není cílem této práce).

- Navrhněte způsob, jak získávat vstupní data pro vámi vytvořený matematický model.

- Matematický model musí poskytovat pro zadaný bod vozovky souřadnice XYZ v prostoru, případně podélný a příčný sklon vozovky a další užitečné informace z oblasti dynamiky vozidel.

#### **Seznam literatury:**

GILLESPIE, Thomas D. Fundamentals of vehicle dynamics. Warrendale, PA: Society of Automotive Engineers, c1992. ISBN 15-609-1199-9.

MILLIKEN, Douglas L. and William F. MILLIKEN. Race car vehicle dynamics: problems, answers, and experiments. Warrendale, PA: SAE International, c2003. ISBN 07-680-1127-2.

PRAUTZSCH, Hartmut., Wolfgang BOEHM a Marco PALUSZNY. Bezier and B-spline techniques. New York: Springer, c2002. ISBN 35-404-3761-4.

HOLLIG, Klaus and Jorg HORNER. Approximation and modeling with B-splines. Philadelphia: Society for Industrial and Applied Mathematics, 2013. ISBN 978-161-1972-948.

Termín odevzdání bakalářské práce je stanoven časovým plánem akademického roku 2016/17

V Brně, dne

L. S.

prof. RNDr. Josef Šlapal, CSc. doc. Ing. Jaroslav Katolický, Ph.D. ředitel ústavu děkan fakulty

Fakulta strojního inženýrství, Vysoké učení technické v Brně / Technická 2896/2 / 616 69 / Brno

#### **Abstrakt**

Tato bakalářská práce se zabývá modelováním vozovky. Na začátku je uveden krátký přehled z historie, která ujasňuje souvislosti historický událostí a dopravních komunikací. V další kapitole jsou uvedeny 2 modely vozovek. Jedná se o model, který svým principem připomíná metodu konečných prvků a dále geometrický model, který je popsán pomocí geometrických křivek. V této práci je kladen důraz na druhou metodu, která je detailně popsána. V kapitole 5 je nakonec sestaven model vozovky a popsán rovnicemi.

#### **Summary**

This bachelor deals with road modeling. At the beginning there is a short overview of the history, which explains the context of historical events and road communications. In the next chapter there are two road models described. First is a model, which by its principle reminds the finite element method and the second is a geometric model, which is described by geometric curves. In this work, emphasis is placed on the second method, which is described in detail. In Chapter 5, a road model is finally constructed and described by equations.

#### **Klíčová** slova

 $\frac{1}{2}$  are vozovky, model vozov, parabola, geometrický model

**Keywords**  road model, clothoid, parabola, geometric model

KRIST, *T.Matematický model geometrie vozovky.* Brno: Vysoké učení technické v Brně, Fakulta strojního inženýrství, 2017. 27 s. Vedoucí doc. Ing. Petr Porteš, Ph.D.

Prohlašuji, že jsem bakalářskou práci Matematický model geometrie vozovky vypracoval samostatně pod vedením doc. Ing. Petr Porteš, Ph.D. s použitím materiálů uvedených v seznamu literatury.

Thomas Krist

Rád bych poděkoval vedoucímu mé práce doc. Ing. Petru Portešovi, Ph.D. za cenné rady a připomínky a za trpělivost při vedení mé bakalářské práce.

Thomas Krist

#### *OBSAH*

# **Obsah**

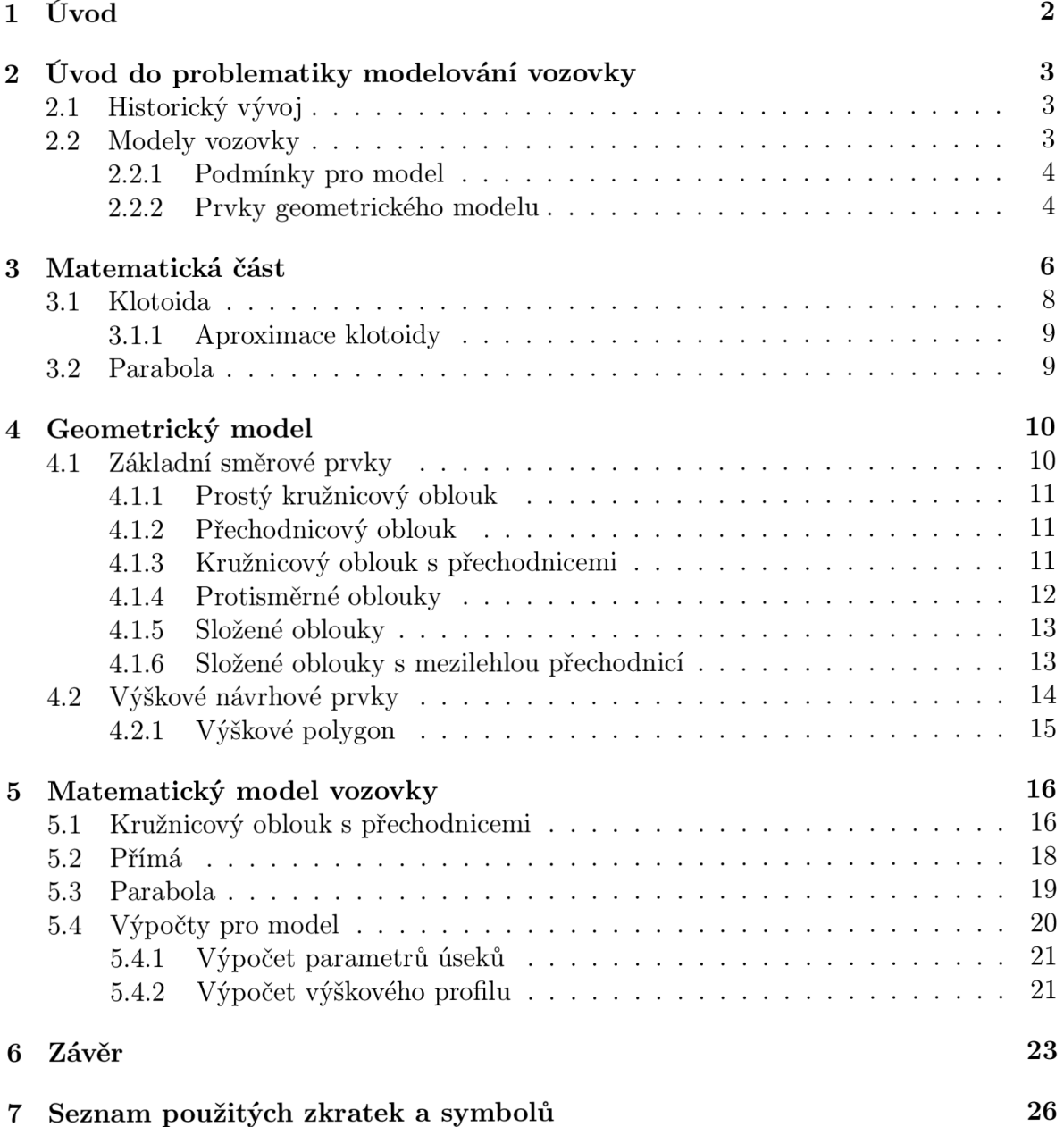

# **1. Úvod**

S technickým pokrokem dochází ke změně způsobu cestování, od koňských povozů, přes vlaky až po automobily. S vynálezem automobilu na konci 19. století se také museli změnit cesty. Na začátku jezdila auta pomalu, a tak nebylo nutné řešit jevy jako např. příčný ráz. S postupem času se však jízdní rychlost automobilů zvětšovala a bylo nutné zlepšit kvalitu silnic.

Při vysoké rychlosti dochází při vjezdu z přímé do oblouku u automobilu k příčnému rázu, který je třeba zohlednit při navrhování silnic. Nejčastěji se pro minimalizování příčného rázu používá klotoida, též nazývaná jako "volantová křivka." Je to křivka, u níž se postupně mění křivost. Postupná změna křivosti je důležitá jak z hlediska plynulosti provozu, tak i z hlediska bezpečnosti. Pro bezpečnost jízdy je taky důležité správné navržení výškového profilu vozovky. Zde se používá parabola druhého stupně.

Cílem bakalářské práce je zpracování rešerše na téma modelování vozovky a praktická část, ve které se model sestaví a popíše. V rešeršní části jsou uvedeny 2 přístupy jak modelovat vozovku. Důraz je kladen především na druhý způsob modelování vozovky, tj. geometrický model. V další části jsou uvedeny směrové prvky, které se pro tento model používají. V praktické části, pak je model sestaven a popsán pomocí parametrů a rovnic, které popisují směrové prvky.

# **2. Úvod do problematiky modelování vozovky**

## 2**.1.** Historický vývoj

Doprava po pozemních komunikacích doprovází lidstvo už od nepaměti. Nejstarší cesty nemívaly žádné zpevnění, jednalo se o pás území sloužící k dopravě. Přelomový okamžik v pozemní dopravě byl vynález kola a následně i vozů, což s sebou přineslo i požadavek na zlepšení tehdejších cest. Ve starověku můžeme dokonalé silnice nalézt v římském impérium, dále ve starověkém Řecku, Cíně, Egyptě a dalších civilizací. Po rozpadu římského impéria dochází k úpadku pozemních komunikací. Římské silnice nejsou udržovány a někdy i záměrně ničeny. Snahy o obnovu římských cest byly převážně neúspěšné. Renesance silničního stavitelství přichází až v 17. století ve Francii. Další rozvoj silnic souvisí s vynálezem automobilu. Nárůst rychlosti a rozšíření automobilů znamenalo změnu v používaných parametrech komunikací. Jako výchozí parametr se začíná používat tzv. návrhová rychlost. Dále viz [8]

### 2.2. Modely vozovky

Model dráhy vozovky je základním předpokladem pro všechny simulace s modely typu vozidlo-vozovka. Existuje několik možností, jak popsat vozovku.

Jedním ze způsobů, jak lze charakterizovat vozovku je použitím přístupu, který připomíná metodu konečných prvků. Povrch vozovky je definován jako 3D systém trojúhelníkových kousků. Stejně jako u konečných elementů jsou vnější normály elementů definovány očíslováním uzlů pro každý element pomocí sekvence, která je pozitivní, když se uvažuje rotace okolo vnější normály. Pro každý element je možné definovat třecí konstanty, které jsou zohledněny s třecími parametry, které jsou spojeny se souborem vlastností pneumatik. Toto by umožnilo simulace, když vozidlo narazí na měnící se podmínky vozovky, jako např. jízda ze suché do mokré vozovky nebo simulace podmínek, kde jedna strana vozidla brzdí na suché vozovce a druhá strana na ledě. Schopnost modelovat povrch vozovky jako plynulý třídimenzionální povrch je požadována nejen pro výpočet trvanlivosti nápravy, ale taky pro řízení simulací na nerovných površích vozovky. Stejně jako s každým modelem konečných prvků je přesnost povrchu vozovky definována jako funkce tzv. mesh refinement. Tato metoda je znázorněna na obrázku 2.1.[5]

Dalším způsobem, jak lze modelovat vozovku, je pomocí geometrických útvarů, tj. pomocí přímek, kružnicových oblouků a spirál. Tato varianta se užívá v dopravním stavitelství. Dráhu vozovky rozdělíme na jednotlivé části. Je možné reprodukovat všechny části vozovky pomocí přímky, kružnicového oblouku a klotoidické spirály. Každý úsek je definován pomocí souboru parametrů, např. počátečním a koncovým bodem úseku. Musíme však dávat pozor, aby byly splněny podmínky pro vozovku, tzn. že koncový bod jednoho úseku odpovídá počátečnímu bodu navazujícího úseku. Ke zjednodušení problému můžeme předpokládat, že dané parametry jako je návrhová rychlost, sklon silnice a povrch vozovky zůstávají konstantní ve všech úsecích.

Dále se budeme zabývat druhým modelem, tj. model vozovky pomocí geometrických útvarů., protože je nejjednodušší pro konstrukci vozovky v dopravním stavitelství. Ty-

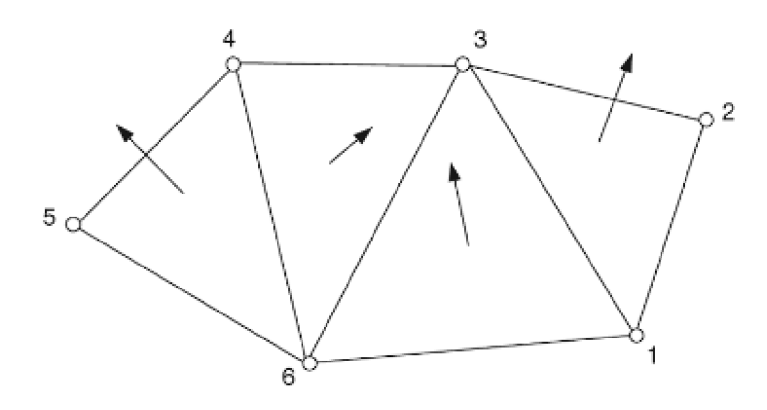

Obrázek 2.1: Metoda konečných prvků aplikovaná na povrch vozovky [5]

pickými prvky, které se používají pro sestavení tohoto modelu jsou přímka, kružnicový oblouk a klotoidická spirála. [9]

#### **2.2.1 . Podmínky pro model**

Pro sestavení modelu, musíme nejprve definovat požadavky, které chceme, aby vozovka splňovala. Nejdůležitější kritérium, které musíme zvážit je, že dráha musí být sjízdná, tzn. musí být v takovém stavu, aby se vozidlo dostalo bezpečně z počátečního do koncového bodu. Tudíž musí model vozovky splňovat následující kritéria:

- spojitost vozovky aby se vozidlo dostalo z počátečního do koncového bodu, tak musí být vozovka úplná, tj. bez mezer. Z toho vyplývá, že plynulost vozovky patří mezi elementární kritéria na modelování vozovky.
- spojitost křivosti fyzikální vztah mezi rychlostí vozidla *v* a úhlovou rychlostí vozidla v zatáčce  $\omega_R$  je dán vztahem

$$
\omega_R = \frac{v}{R},\tag{2.1}
$$

kde *R* je poloměr oskulační kružnice, která tvoří zatáčku (oblouk). Z tohoto vztahu lze poznat, že postupná změna poloměru zatáčky by znamenala postupnou změnu úhlové rychlosti  $\omega_R$ , což není v reálném pohybujícím se vozidle možné.

• Diferencovatelnost směru vozovky - je důležité, aby byla vozovka diferencovatelná, protože se vozidla nemohou obecně pohybovat křížem krážem (nesmí dojít k náhlé změně vozovky). Ostrý zlom ve směru zatáčka odpovídá bodu s nekonečně velkou křivostí, které je opět nesjízdné reálným vozidlem. [9]

**Pozn.**Tento model bude zjednodušený, nebudeme přitom uvažovat vlastnosti vozovky jako je součinitel smykového tření */i,* hlučnost a další. Pro další vývoj tohoto modelu se dají podmínky (informace) doplnit. Po doplnění těchto podmínek se poté dají simulovat různá chování při jízdě touto vozovkou.

### **2.2.2. Prvky geometrického modelu**

Pro geometrický model se nejčastěji používají směrové prvky přímá, kružnicový oblouk a klotoidická spirála.

#### *2. ÚVOD DO PROBLEMATIKY MODELOVÁNÍ VOZOVKY*

Přímé jsou nejjednodušší prvky vozovky. Křivost přímé je rovna nule, poloměr oskulační kružnice se blíží nekonečnu. Následující parametry popisují přímé:

- $\bullet$   $s_0$  = počáteční bod přímé
- *Sk =* konečný bod přímé
- $V_n =$  doporučená rychlost
- $\bullet \hspace{0.1cm} \psi$  = počáteční úhel natočení
- $\psi_k =$ konečný úhel natočení

U přímé nedochází ke změně sklonu, tzn.  $\psi = \psi_k$ .

Kružnicový oblouk má jednu důležitou vlastnost a sice to, že poloměr oskulační kružnice je konstantní. Následující parametry popisují kružnicový oblouk:

- *So =* počáteční bod oblouku
- $s_k = \text{konečný bod oblouku}$
- $V_n =$  doporučená rychlost
- **•**  $\psi$  = počáteční úhel natočení
- $\psi_k = \text{konečný úhel natočení}$
- $R =$  poloměr kružnicového oblouku

Podrobněji se kružnicovým obloukem budeme zabývat v kapitole 4.1.1 **Klotoidická spirála** je podrobně popsána v kapitole 3.1. [9]

# **3. Matematická část**

Abychom mohli vozovku matematicky popsat pomocí křivek uvedených výše (přímá, klotoida, aj.), je nejprve zapotřebí dané křivky definovat. V matematice se definice zavádějí od těch nej jednodušších až po složitější. Začneme nejprve definicí vektorové funkce.

**Definice 1.** Zobrazení v:  $I \rightarrow V_n$  se nazývá vektorová funkce na intervalu I.

**Definice 2.** Řekneme, že vektorová funkce  $v: I \to V_n$  má v bodě  $t_0 \in I$  *limitu*  $v_0 \in V_n$ , píšeme  $v_0 = \lim_{t \to t_0} v(t)$ , jestliže ke každému  $\epsilon > 0$  existuje  $\delta > 0$  tak, že

$$
|t - t_0| < \delta, t \neq t_0 \Rightarrow ||v(t) - v_0|| < \epsilon.
$$

Vektorová funkce v: I  $\rightarrow$   $V_n$  se nazývá *spojitá* v bodě  $t_0$ , jestliže lim<sub>t-io</sub> v(t) =  $v(t_0)$ .

Dále zavedeme pojem derivace vektorové funkce, který je důležitý pro první a druhou křivost funkce.

**Definice 3**. Jestliže existuje lim $_{t\to t_0} \frac{v(t)-v(t_0)}{t-t_0}$ , pak tuto limitu nazýváme *derivací vektorové*  $funkce$  v(t) v bodě  $t_0$  a značíme  $\frac{dv(t_0)}{dt}$  nebo  $v'(t_0)$ . Iterací dostáváme derivace vyššího řádu.

**Definice 4.** Řekneme, že vektorová funkce v: **I —***> V<sup>n</sup>* je *tříáy C<sup>r</sup>* na intervalu **I,** právě tehdy když v má na I spojité všechny derivace až do řádu r včetně.

**Definice 5.** Zobrazení  $f: I \to E_n$  se nazývá *pohyb* v prostoru  $E_n$ .

**Definice 6.** Řekneme, že pohyb  $f: I \to E_n$  je regulární, jestliže  $\frac{df(t)}{dt} \neq 0 \quad \forall t \in I$ .

 $\bf{Definite\,7}$ . Řekneme, že pohyb  $f: I \to E_n$  je  $jednoduchý,$  jestliže  $t_1 \neq t_2 \to f(t_1) \neq f(t_2).$ 

**Definice 8**. Množina  $\mathcal{C} \subset E_n$  se nazývá *jednoduchá křivka třídy C<sup>r</sup>*, jestliže  $\exists$  takový jednoduchý regulární pohyb  $f: I \to E_n$  třídy  $C^r$ , že platí  $\mathcal{C} = f(I)$ . Zobrazení  $f: I \to E_n$ pak nazýváme *parametrizací* křivky /(/).

Například kružnici můžeme parametrizovat pomocí t následovně:  $x = R \sin t$ ,  $y = R \cos t$ , kde t  $\in (0, 2\pi)$ 

 $\bf{Definite}$  9. Podmnožina  $\mathcal{C} \subset E_n$  se nazývá *křivka třídy*  $C^r$ *,* jestliže pro každý bod  $X \in \mathcal{C}$ existuje takové jeho okolí  $U \vee E_n$ , že  $C \cap U$  je jednoduchá křivka třídy  $C^r$ . Parametrizace průniků *C* Pi *U* nazýváme *lokálními parametrizacemi křivky C.* 

**Definice 10**. Nechť  $f: I \to E_n$  je nějaká lokální parametrizace křivky  $\mathcal{C} \times E_n$ . Přímka určená bodem  $f(t_0)$  a vektorem  $f'(t_0), t_0 \in I$ , se nazývá tečna, křivky  $\mathcal C$  v bodě  $f(t_0)$ . [3]

**Definice 11.** Nechť  $P(t)$ ,  $t \in I$  je regulární křivka a je dáno  $t_0 \in I$ . Nechť vektory **P'** a **P"** jsou nekolineární, pak rovinu

$$
\mathbf{R}(u,v) = \mathbf{P}(t_0) + u\mathbf{P}'(t_0) + v\mathbf{P}"(t_0)
$$

nazýváme *oskulační rovinou* křivky v daném bodě.

**Definice 12.** Normálou křivky v daném bodě rozumíme každou přímku  $\mathbf{R}(s) = \mathbf{P}(t_0) + s\mathbf{n}$ , kde  $\mathbf{n} \cdot \mathbf{P}'(t_0) = 0$ , tj. každou přímkou kolmou na tečnu. Hlavní normála n je normála ležící v oskulační rovině. Binormála b je normála, která je kolmá k oskulační rovině. Rovinu tb nazýváme rektifikační, rovinu nb nazýváme normálová.

Nechť křivka je parametrizovaná obloukem  $P(s)$ ,  $s \in \mathcal{J}$ . Víme, že  $|\dot{P}(s_0)| = 1$ , pro každé  $s_0 \in \mathcal{J}$ . Tedy

$$
\dot{\mathbf{P}} \cdot \ddot{\mathbf{P}} + \ddot{\mathbf{P}} \cdot \dot{\mathbf{P}} = 0 \Rightarrow \dot{\mathbf{P}} \cdot \ddot{\mathbf{P}} = 0,
$$

tj. vektor  $\ddot{\mathbf{P}}$  je buď nulový (inflexe), nebo je ortogonální k  $\dot{\mathbf{P}}$ .

**Definice 13**. První křivostí křivky (flexe) v bodě rozumíme číslo  ${}^1k(s_0) = |{\bf P}(s_0)|$ , tj. velikost vektoru druhé derivace vektorové funkce parametrizované pomocí oblouku.

Dále  $\mathbf{b}(s_0) = \mathbf{t}(s_0) \times \mathbf{n}(s_0)$  je jednotkový vektor binormály.

**Definice 14.** Druhou křivostí křivky (torzí) v bodě rozumíme číslo  ${}^2k(s_0) = -\dot{\mathbf{b}} \cdot \mathbf{n}$ , neboli  $|{}^{2}k(s_{0})|=$   $|{\bf b}|.|7]$ 

**Pozn:** Zásadní roli při modelování vozovky hraje první křivost použitých směrových prvků. Křivost můžeme také chápat jako převrácenou hodnotu poloměru oskulační kružnice:

$$
\rho = \frac{1}{R}.\tag{3.1}
$$

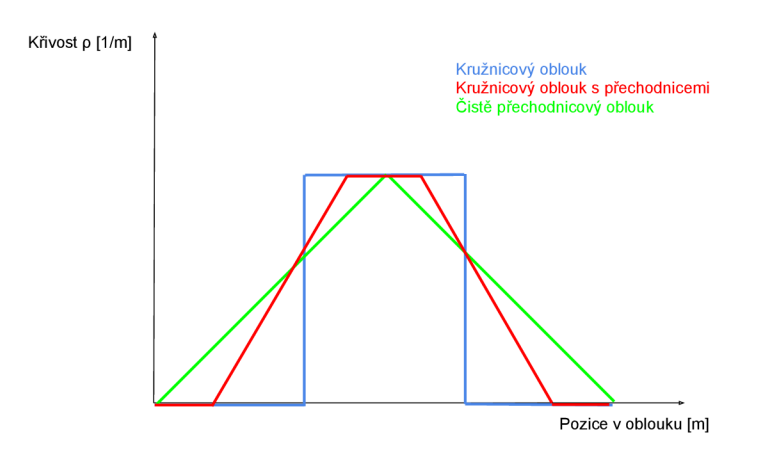

Obrázek 3.1: Křivost směrových prvků [4]

Jak je z obrázku 3.1 vidět, tak dochází u přechodu z přímky na prostý kružnicový oblouk ke skokové změně křivosti, což má negativní vliv na průjezd vozidla zatáčkou. U přechodu z přímky do kružnicového oblouku s přechodnicí dochází k postupnému nárůstu křivosti, až do hodnoty *pmax,* kde na přechodnici navazuje kružnicový oblouk. U čistě přechodnicového oblouku dochází rovněž k postupnému nárůstu křivosti, ale při dosažení hodnoty *pmax* nenavazuje na přechodnici kružnicový oblouk, takže křivost opět klesá.

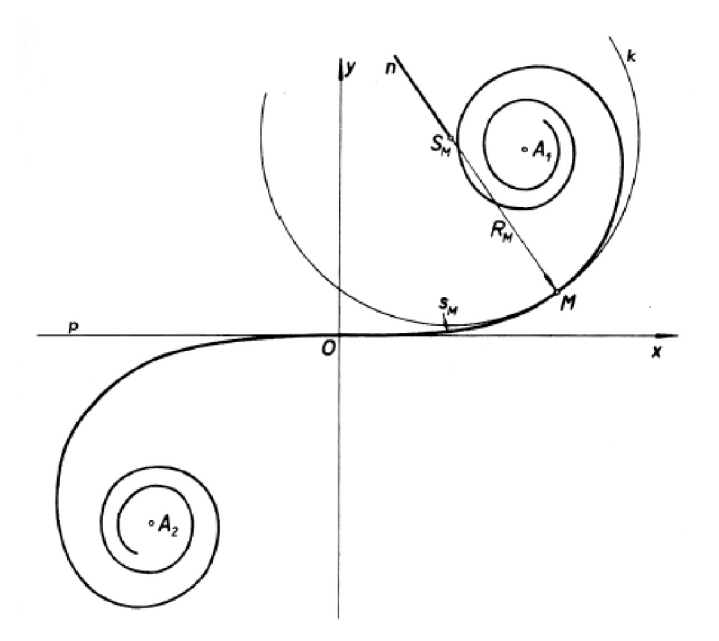

Obrázek 3.2: Napojení klotoidy [11]

**Definice 15.** Jsou-li dány funkce *1 k(s)* a *<sup>2</sup> k(s),* je dán přirozený popis (rovnice) křivky, neboli trojice s, *1 k(s), <sup>2</sup> k(s)* tvoří přirozené souřadnice bodu na křivce.[7]

### 3**.1.** Klotoida

Klotoida je zásadní křivka, která se používá v dopravním stavitelství. Proto se jí budeme zabývat trochu podrobněji.

Zatáčky vozovky, které se dnes staví jsou složeny ze vstupní spirály, dále kružnicového oblouku o konstantním poloměru a koncové spirály. Přechod mezi přímou a kružnicovým obloukem je dnes vytvářen pomocí klotoidických spirál, neboť je splněna podmínka o plynolusti křivosti.

$$
R(s_o) = \frac{v^2}{\pi s_o} A^2,
$$

kde

*v* je rychlost vozidla, *R* je poloměr oskulační kružnice, *A* je koeficient klotoidy a *s<sup>a</sup>* délka oblouku. [9]

 $\textbf{Definite\ 16.}$  Křivkou s přirozenými rovnicemi  ${}^1k(0) = a_1s + a_0, \, {}^2k(0) = 0$  je klotoida.[7] Klotoida je definována parametricky pomocí Fresnelových integrálů C(t) a S(t):

$$
\mathbf{c}(t) = \left(\begin{matrix} C(t) \\ S(t) \end{matrix}\right) \cdot \left\{ \begin{matrix} C(t) = \int_0^t \cos(\frac{\pi}{2} \xi^2) d\xi \\ S(t) = \int_0^t \sin(\frac{\pi}{2} \xi^2) d\xi \end{matrix} \right\}
$$

Vhodnou volbou souřadnicového systému dostaneme klotoidu definovanou v prvním kvadrantu pro t > 0. Fresnelovy integrály jsou však transcendentní funkce, které nemohou být vyjádřeny jako běžné transcendentní funkce, tudíž je neumíme spočítat přesně, ale můžeme je spočítat pomocí aproximací mocninnými řadami. [13]

Na obrázku 3.2 je zobrazena klotoida. V bodě 0 má klotoida inflexní bod, body *A\, A2*  pak jsou asymptotické body klotoidy. Na obrázku je rovněž vidět, jak se napojuje klotoida na přímou a na kružnicový oblouk. V bodě 0 má klotoida nulovou křivost a z rovnice (3.1) plyne, že poloměr oskulační kružnice se blíži nekonečnu. Jak postupujeme po klotoidě, tak se mění křivost a tím i poloměr oskulační kružnice. Po klotoidě postupujeme tak dlouho, dokud nebude křivost klotoidy stejná jako křivost oskulační kružnice v daném bodě

#### **3.1.1. Aproximace klotoidy**

Aproximaci klotoidy můžeme vypočítat pomocí vzorců

$$
S(x) = \int_0^x \sin(t^2) dx = \sum_{n=0}^\infty (-1)^n \frac{x^{4n+3}}{(4n+3)(2n+1)!}
$$

$$
C(x) = \int_0^x \cos(t^2) dx = \sum_{n=0}^\infty (-1)^n \frac{x^{4n+1}}{(4n+1)(2n)!}
$$

**Pozn.:** Když použijeme jako argument  $\frac{t^2}{2}$ , tak musíme vzorce ještě vynásobit $\sqrt{\frac{2}{\pi}}$ .[11] Jelikož to je však nepraktické, používá se jedné důležité vlastnosti klotoidy a sice ten, že součin poloměru oskulační kružnice a délky klotoidy je konstantní a rovná se druhé mocnině parametru klotoidy:

$$
A^2 = L \cdot R. \tag{3.2}
$$

Dále se používá vzorec

$$
\tau = \frac{L}{2 \cdot R} \quad [10],
$$

kde  $\tau$  je tečnový úhel, L je délka klotoidy a R je poloměr oskulační kružnice v daném bodě.

#### 3.2. Parabola

Další křivka, která se používá v geometrickém modelu je parabola. Parabola se však používá pro zaoblení výškového profilu vozovky. Vyjdeme-li pro parabolu z rovnice y =  $x^2$  a provedeme-li parametrizaci tak, že položíme  $x = t$ , dostaneme parametrické vyjádření paraboly ve tvaru

$$
x = t, y = t^2, t \in (-\infty, \infty).
$$

Vektorově pak lze psát:

 $\mathbf{P} = \mathbf{P}_1 t + \mathbf{P}_2 t^2, t \in (-\infty, \infty),$ 

 $kde$   $P_1 = (1,0)$  a  $P_2 = (0,1)$ .

Parabola umístěná v prostoru se vyjádří pomocí následujícího vztahu:

$$
\mathbf{P} = \mathbf{V} + \mathbf{P}_1 t + \mathbf{P}_2 t^2, t \in (-\infty, \infty),
$$

kde vektor **P i** určuje směr vrcholové tečny, vektor **P <sup>2</sup>** je směrem osy paraboly a **V** je polohový vektor vrcholu paraboly. [6]

# **4. Geometrický model**

Jak již bylo řečeno v kapitole 2.2, tak se budeme zabývat modelem, který vozovku popisuje pomocí křivek. Vhodnost tohoto modelu je dána tím, že se později dá použít při stavbě vozovky, neboť je tento model popsán pomocí křivek, které se v praxi používají.

Důležité hodnoty, které musí model vozovky poskytovat jsou:

- x-ové, y-ové a z-ové souřadnice bodů
- poloměr zakřivení R
- požadovaný úhel natočení  $\psi$  (v tomto modelu nebudeme řešit)
- stáčivou rychlost  $\psi$
- doporučená rychlost (v tomto modelu nebudeme řešit)
- příčný sklon vozovky *p*
- podélný sklon vozovky *s* [9]

Příčný sklon v přímé má tvar střechy a u kružnicového oblouku je tvaru jednostranného dostředného sklonu. Příčný sklon se v přechodnici postupně mění ze střechovitého tvaru do dostředného jednostranného tvaru. [1]

Pod pojmem stáčivá rychlost rozumíme úhlovou rychlost kolem svislé osy. [2]

### 4**.1.** Základní směrové prvky

V této kapitole si uvedeme, jaké další směrové prvky existují. Nejprve však uvedeme, jak se popisuje vozovka v dopravním stavitelství.

Směrové vedení vozovky se skládá z návrhu směrového polygonu a z návrhu osy.

Dráha vozovky se v dopravním stavitelství popisuje pomocí osy silniční komunikace. Osa silniční komunikace se skládá z přímých, oblouků a přechodnic. Osou silniční komunikace rozumíme plynulou křivku s proměnnou křivosti. Při navrhování vozovky vycházíme z přímých, pomocí kterých sestavíme osový polygon. Do lomů osového polygonu pak vkládáme směrové oblouky.

Rozlišujeme směrové oblouky levostranné (střed křivosti leží vlevo od osy silniční komunikace) nebo pravostranné (střed křivosti leží vpravo od osy silniční komunikace). Dále rozlišujeme směrové oblouky na protisměrné (středy křivosti po sobě jdoucích oblouků jsou na různé straně od osy) a stejnosměrné (středy křivosti leží na stejné straně). Z hlediska geometrie rozeznáváme směrové oblouky:

- Prosté kružnicové
- Kružnicové s přechodnicemi
- Přechodníkové
- Složené [10]

#### 4. *GEOMETRICKÝ MODEL*

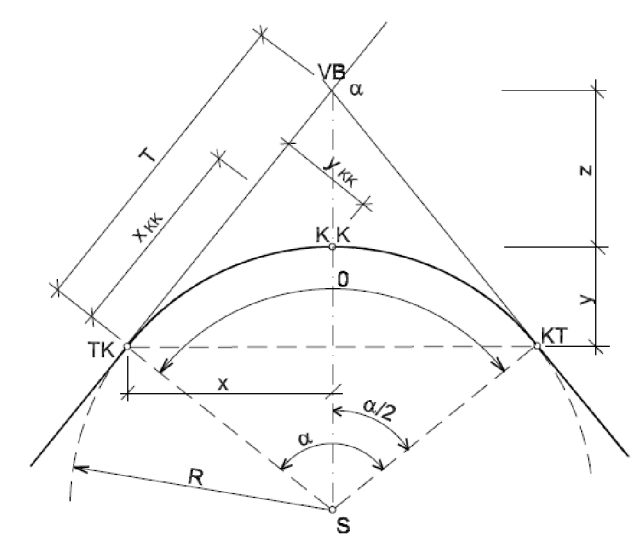

Obrázek 4.1: Prostý kružnicový oblouk [10]

### **4.1.1. Prostý kružnicový oblouk**

Obyčejný kružnicový oblouk se dá použít samostatně nebo v kombinace s dalšími oblouky. Poloměry kružnicových oblouků závisí na návrhové rychlosti a příčném dostředném sklonu. Navrhování prostého kružnicového oblouku provádíme jen, když do směrového tečného polygonu nemůžeme vložit oblouk o větším poloměru. [10]

### **4.1.2. Přechodnicový oblouk**

Pro plynulý přechod osy silniční komunikace z přímky do kružnicového oblouku je nejlepším řešením vkládat mezi ně přechodnice ve tvaru klotoidy. Pokud vytvoříme směrový oblouk, který se skládá ze dvou větví klotoidy, tak vznikne tzv. čistý přechodnicový oblouk. U tohoto případu se obě přechodnice stýkají v bodě, ve kterém mají shodný poloměr křivosti R a společnou tečnu. Opět rozlišujeme přechodnicový oblouk souměrný (přechodnice jsou stejně dlouhé) a nesouměrný (přechodnice mají rrůznou délku). Čistý symetrický přechodnicový oblouk se v praxi moc nepoužívá. Tento oblouk by se měl používat jen u malých středových úhlů, protože zde vymizel kružnicový oblouk. Obvykle lze toto řešení nahradit kružnicovým obloukem se dvěma přechodnicemi.[10]

### **4.1.3. Kružnicový oblouk s přechodnicemi**

Je nejjednodušším a nejčastějším případem oblouku v ose silniční komunikace, určené směrovým polygonem a nejčastěji se jako přechodnice používá klotoida. Délku přechodnice L se doporučuje navrhovat v závislosti na velikosti poloměru kružnicového oblouku.

Pro vložení přechodnice mezi přímku a kružnicový oblouk se musí oblouk odsunout o hodnotu  $\Delta R$  od hlavní tečny. Ideální průběh protisměrných směrových oblouků dostáváme, když oblouky na sebe navazují v inflexním bodě nebo pomocí krátké mezipřímky. Pokud nechceme použít delší mezipřímé úseky, musíme použít nesymetrické oblouky s různě dlouhými tečnami. Důležitý prvek při návrhu kružnicového oblouku s nesymetrickými přechodnicemi je návrhová rychlost *v<sup>n</sup> .* Návrhová rychlost společně s dostředným

#### *4.1. ZÁKLADNÍ SMĚROVÉ PRVKY*

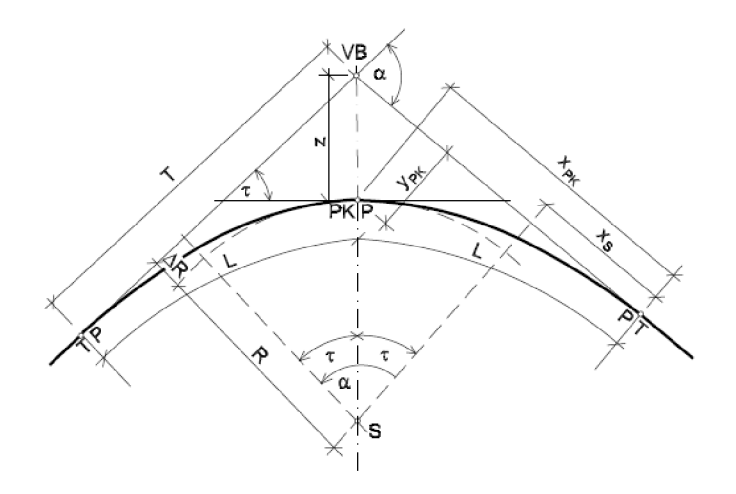

Obrázek 4.2: Přechodnicový oblouk [10]

sklonem určuje minimální poloměr oblouku. Dalším prvkem, který se používá při návrhu, je způsob překlápění příčného řezu. [10]

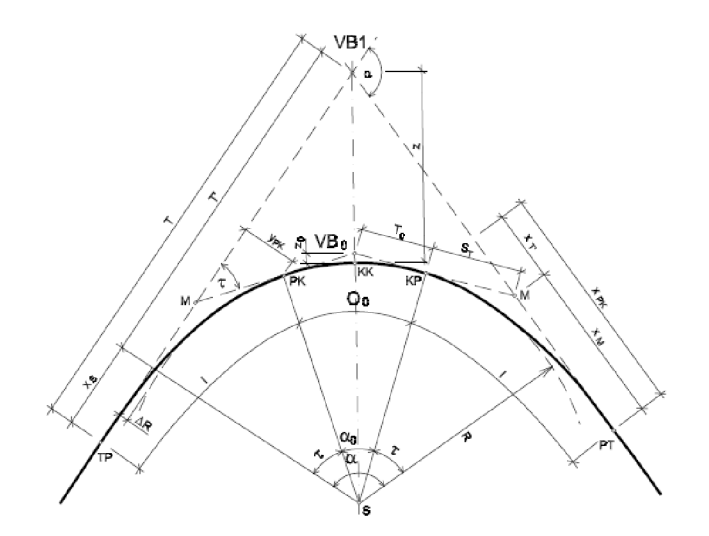

Obrázek 4.3: Kružnicový oblouk s přechodnicemi [10]

#### **4.1.4. Protisměrné oblouky**

Kružnicové protisměrné oblouky bez přechodnice se navrhují s dostatečně dlouhou mezipřímkou. Při návrhu protisměrných kružnicových oblouků s přechodnicemi má být minimální délka mezipřímky 15 m. Když nelze tuto podmínku splnit, tak se mezi protisměrné oblouky vkládá tzv. vratná přechodnice, a sice bez mezipřímé.

Přechodnice protisměrných kružnicových oblouků se dotýkají v inflexním bodě, tj. bod, ve kterém má klotoida poloměr křivosti  $R = \infty$ . Parametry obou přechodnic se mohou lišit. [10]

#### 4. *GEOMETRICKÝ MODEL*

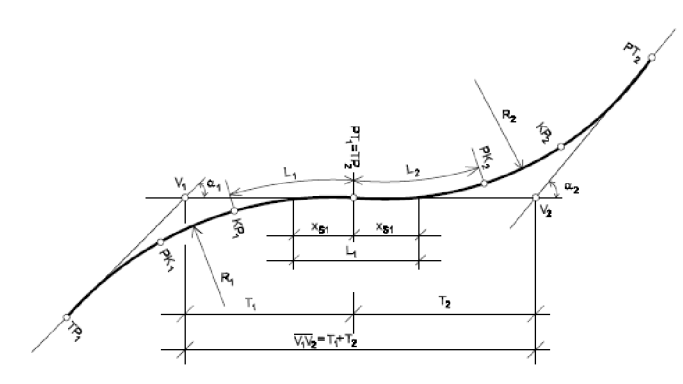

Obrázek 4.4: Protisměrné oblouky [10]

#### **4.1.5. Složené oblouky**

Složené oblouky se skládají z více směrových prvků v libovolné kombinaci, např. složené přechodnicové oblouky ze tří a více přechodnic, kružnicové oblouky napojené na tečny dvěma i více přechodnicemi,... Složené oblouky lze navrhovat v místech, kde je klasické řešení méně vhodné. Rozeznáváme oblouky:

- Ve tvaru spirální křivky poloměry oblouků se neustále zmenšují
- Ve tvaru košovky na krajní oblouky menších poloměrů navazuje oblouk o větším poloměru
- Ve tvaru vejcovky poloměry jsou v opačném vztahu než u košovky
- Další kombinace[12]

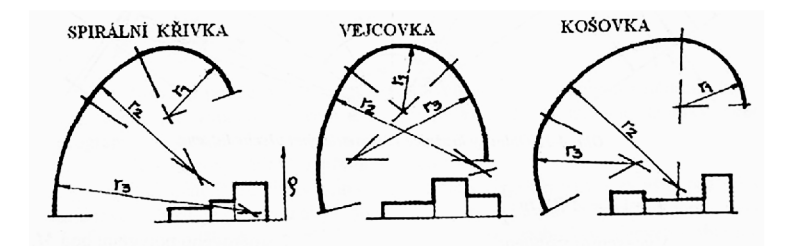

Obrázek 4.5: Složené oblouky [12]

#### **4.1.6. Složené oblouky s mezilehlou přechodnicí**

Pro vyrovnání rozdílu křivostí mezi dvěma stejnosměrnými kružnicovými oblouky, jejichž poměr poloměrů *R2'-R\ >* 2 : 1 se mezi tyto kružnicové oblouky vkládá mezilehlá přechodnice. Délka přechodnice *L<sup>m</sup>* je:

$$
L_m = \frac{L(R_2 - R_1)}{R_2},\tag{4.1}
$$

kde L je délka krajní přechodnice menšího poloměru oblouku,

*R\* je menší poloměr z kružnicových oblouků,

 $R_2$  je větší poloměr z kružnicových oblouků.

#### *4.2. VÝŠKOVÉ NÁVRHOVÉ PRVKY*

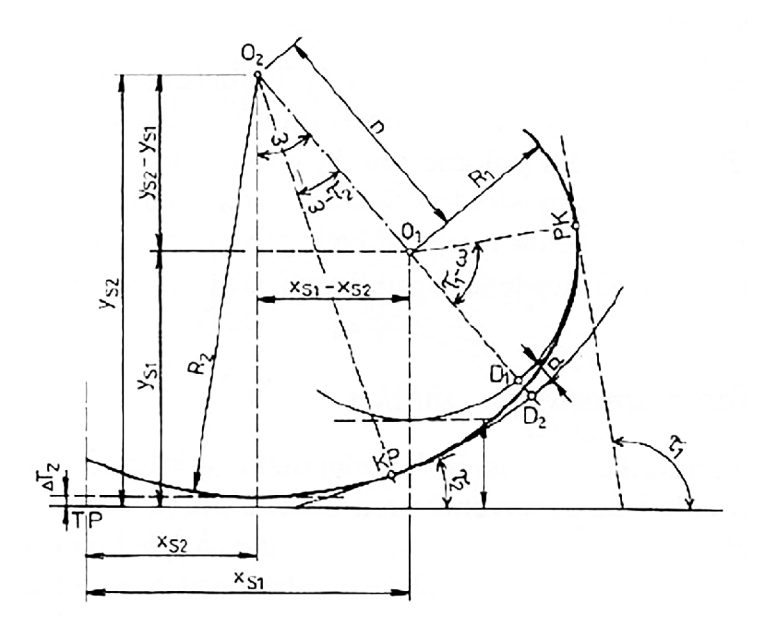

Obrázek 4.6: Mezilehlá klotoidická přechodnice [12]

Parametr mezilehlé přechodnice mezi oblouky s danými poloměry určuje přesně jejich vzájemnou polohu. Uhel *co* určíme:

$$
\tan \omega = \frac{x_{S1} - x_{S2}}{y_{S2} - y_{S1}},\tag{4.2}
$$

kde

$$
y_{S2} = R_2 - \Delta R_2, \quad y_{S1} = R_1 - \Delta R_1,\tag{4.3}
$$

Mezilehlá přechodnice navazuje z obou stran na kružnicové části o různých poloměrech u složených směrových oblouků *R\* a *R2, čímž* dochází k plynulé změně křivosti danou poloměrem první kružnicové části na křivost určenou poloměrem druhé kružnicové části. Parametr přechodnice A spočítáme pomocí délky mezilehlé přechodnice a známé počáteční a koncové křivosti:

$$
A^2 = L \cdot R \tag{4.4}
$$

$$
\frac{1}{R_1} \cdot \frac{1}{L} = \left(\frac{1}{R_1} - \frac{1}{R_2}\right) \cdot \frac{1}{L_M} \Rightarrow L. \tag{4.5}
$$

$$
A^2 = L \cdot R_1 \qquad [12] \tag{4.6}
$$

### 4.2. Výškové návrhové prvky

Výškový průběh trasy silniční komunikace je určen niveletou. Výškový průběh trasy silniční komunikace se znázorňuje v podélném profilu. Niveletu tvoří výškový polygon. Vrcholy polygonu zaoblujeme zakružovacími oblouky.

Při navrhování nivelety musíme dávat pozor, aby na sebe navazovaly po sobě jdoucí výškové prvky, tj. na podélný sklon na začátku a na konci projektovaného úseku silniční komunikace. Důležitý parametr ovlivňující rychlost a bezpečnost jízdy vozidel je podélný sklon. [10]

#### 4. *GEOMETRICKÝ MODEL*

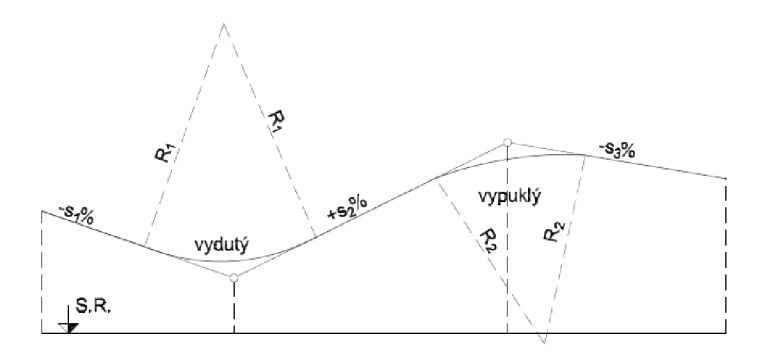

Obrázek 4.7: Niveleta [10]

#### **4.2.1. Výškové polygon**

Lomy výškového polygonu dělíme na:

- vypuklé
- vyduté

Lomy podélného sklonu je nutné zaoblit pomocí parabol druhého stupně. Paraboly jsou určeny poloměrem výškového oblouku (rovná se poloměru oskulační kružnice ve vrcholu paraboly).

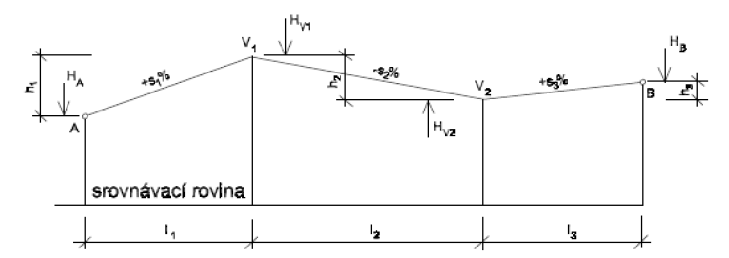

Obrázek 4.8: Výškový polygon [10]

Poloměry výškových oblouků se mají navrhovat co největší. Poloměr zaoblení záleží na rozdílu podélných sklonů. Cím je rozdíl menší, tím větší poloměry zaoblení se musí použít.

Když těsně za sebou navazují výškové oblouky opačného smyslu, je doporučeno mezi ně vkládat přímkový sklon délky:

$$
C_P = \frac{100 \cdot v_n^2}{R_v},\tag{4.7}
$$

kde

*Cp* je délka svislého průmětu vloženého přímkového sklonu do vodorovné,

*vn* je návrhová rychlost

*Rv* poloměr výškového oblouku

Při návrhu nivelety je dána řada podmínek, které musíme při návrhu nivelety respektovat. Jedná se např. o maximální podélné sklony, minimální poloměry zakružovacích oblouků lomů nivelety, body na začátku a konci trasy. Tečnový polygon můžeme definovat pomocí souřadnic vrcholů polygonu, nebo tyto vrcholy dopočítat analyticky z průsečíků tečen. [10]

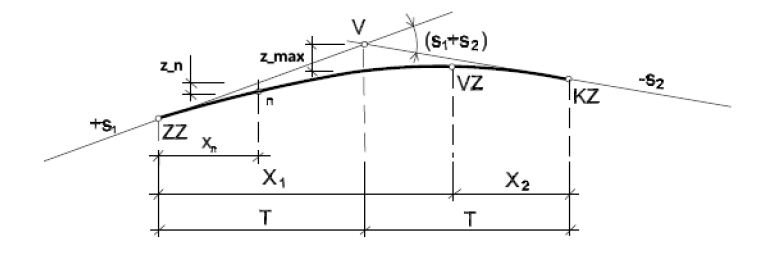

Obrázek 4.9: Výškový zakružovací oblouk [10]

# **5. Matematický model vozovky**

Z prvků, které jsou uvedeny v kapitole 4 se budeme zabývat kružnicovým obloukem s přechodnicemi (které budou tvořeny klotoidou), přímou a parabolou 2. řádu. V této kapitole se budeme zabývat sestavením matematického modelu pomocí těchto křivek. Dále zjistíme, na jakých parametrech tyto křivky závisí, jaké parametry můžeme volit a jaké musíme dopočítat. Vstupní data pro tento model se dají získat např. pomocí GPS měření.

### 5**.1.** Kružnicový oblouk s přechodnicemi

#### Parametry, které určují kružnicový oblouk s přechodnicemi jsou:

- délka přechodnice L,
- středový úhel  $\alpha$ ,
- návrhová rychlost  $v_n$ ,
- velikost poloměru kružnicového oblouku R,
- délka přechodnice (klotoidy)

$$
L = 1, 5V_n,\tag{5.1}
$$

• délka kružnicového oblouku s přechodnicemi (uvažujeme souměrné přechodnice, z toho plyne že délka obou přechodnic bude stejná)

$$
L_O = 2L + L_K,\tag{5.2}
$$

• tečnový úhel (vnější úhel tečen přechodnice)

$$
\tau = \frac{L}{2R}, \quad [10] \tag{5.3}
$$

- počáteční úhel natočení  $\psi$
- konečný úhel natočení  $\psi_{\mathbf{K}}$  [9]
- stáčivá rychlost (úhlová rychlost kolem svislé osy)  $\omega$  je dána vztahem  $(2.1)$

• minimální příčný sklon vozovky v kružnicovém oblouku má tvar

$$
p_{min} = 0, 3 \cdot \frac{v_n^2}{R}, \qquad [1]
$$
\n(5.4)

• pro kružnicový oblouk zjistíme x-ové a y-ové souřadnice bodu pomoci parametrického vyjádření

$$
x = R\sin t,\tag{5.5}
$$

$$
y = R\cos t,\tag{5.6}
$$

kde t  $\in (0, \alpha_0)$  je úhel kružnicového oblouku. [7]

- počáteční bod kružnicového oblouku  $s_0 = [x_0, y_0]$  získáme dosazením t = 0° do rovnic (5.7) a (5.8)
- konečný bod kružnicového oblouku $s_k = [x_K, y_K]$ získáme dosazením t $= \alpha_0$ do rovnic (5.7) a (5.8)
- délka kružnicového oblouku

$$
L_K = R \cdot \alpha_0,\tag{5.7}
$$

#### Další parametry, které používáme při výpočtu jsou:

• úhel kružnicového oblouku

$$
\alpha_K = \alpha - 2\tau,\tag{5.8}
$$

- vzdálenost bodu M od bodů PT, potažmo TP, *XM,*
- vzdálenost středu kružnicového oblouku od začátku přechodnice *xs,*
- x-ová souřadnice konce přechodnice, jedná se o bod PK nebo KP (v našem případě klotoidy) *XPK,*
- y-ová souřadnice konce přechodnice, jedná se o bod PK nebo KP (v našem případě klotoidy) *yPK,*
- velikost zakřivení pro klotoidickou spirálu v daném bodě *RK* [m],
- odsunutí kružnicového oblouku od tečny

$$
\Delta R = \frac{L^2}{R} \left[ \frac{1}{24} - \frac{\tau^2}{672} + \frac{\tau^4}{31680} - \cdots \right],\tag{5.9}
$$

parametr určující přechodnici

$$
A = \sqrt{RL},\tag{5.10}
$$

délka tečny ke kružnicovému oblouku

$$
T' = (R + \Delta R) \cdot \tan \frac{\alpha}{2},\tag{5.11}
$$

délka hlavní tečny

$$
T = T' + x_s,\tag{5.12}
$$

17

#### *5.2. PŘÍMÁ*

• vzepětí oblouku

$$
z = (R + \Delta R) \cdot \left(\frac{1}{\cos\frac{\alpha}{2}} - 1\right) + \Delta R,\tag{5.13}
$$

vzepětí kružnicového oblouku vůči průsečíku pomocných tečen

$$
z_T = R \cdot \frac{1}{\cos \frac{\alpha_0}{2}} - R. \quad [10]
$$
 (5.14)

#### $Z$  uvedených parametrů můžeme volit:

- délku přechodnice L (délka přechodnice se moc nevolí, spíše se volí návrhová rychlost a délka se pak dopočítá z vztahu uvedeného výše),
- středový úhel  $\alpha$  [rad],
- návrhovou rychlost  $v_n$   $[m.s^{-1}]$ ,
- velikost poloměru kružnicového oblouku R [m].

Parametry  $x_S$ ,  $x_M$ ,  $x_{PK}$  a  $y_{PK}$  se dohledávají v příslušných tabulkách, ostatní parametry se dopočítají pomocí výše uvedených vzorců. **Pozn.** Poloměr zakřivení R je u přechodnice proměnný.

5.2. Přímá

Jak již bylo řečeno v kapitole 2.2.2, tak **parametry určující přímou jsou:** 

- návrhová rychlost *v<sup>n</sup>*
- počáteční a konečný úhel natočení jsou stejný  $\psi = \psi_{\mathbf{K}}$
- příčný sklon vozovky *p*
- pro zjištění x-ové, y-ové a z-ové souřadnice bodu můžeme použít parametrické vyjádření prostorové přímky

$$
x = x_0 + tu_1,\t\t(5.15)
$$

$$
y = y_0 + tu_2,\tag{5.16}
$$

$$
z = z_0 + tu_3,\t\t(5.17)
$$

kde t  $\in \langle 0,1 \rangle$  je parametr, za který dosazujeme a  $\overrightarrow{u} = (u_1, u_2, u_3)$  je směrový vektor prostorové přímky a získáme ho pomocí těchto vztahů

$$
u_1 = x_K - x_0 \tag{5.18}
$$

$$
u_2 = y_K - y_0 \tag{5.19}
$$

$$
u_3 = z_K - z_0. \t\t(5.20)
$$

Přímá je omezena na intervalech  $\langle x_0, x_K \rangle$ ,  $\langle y_0, y_K \rangle$ ,  $\langle z_0, z_K \rangle$ 

- $\bullet$  počáteční bod přímé  $s_0 = [x_0, y_0, z_0]$  získáme pomocí dolních mezí intervalů  $\langle x_0, x_K \rangle$ ,  $\langle y_0, y_K \rangle, \langle z_0, z_K \rangle$
- konečný bod přímé  $s_k = [x_K, y_K, z_K]$  získáme pomocí horních mezí intervalů  $\langle x_0, x_K \rangle$ ,  $\langle y_0, y_K \rangle, \langle z_0, z_K \rangle$
- délka přímé

$$
L_P = \sqrt{u_1^2 + u_2^2 + u_3^2}, \quad [7]
$$
\n(5.21)

#### $Z$  uvedených parametrů můžeme volit:

- intervaly  $\langle x_0, x_K \rangle$ ,  $\langle y_0, y_K \rangle$ ,  $\langle z_0, z_K \rangle$ ,
- návrhová rychlost  $v_n$   $[m.s^{-1}]$ .

**Pozn.** Poloměr zakřivení R je nulový, proto zde není uveden

### 5.3. Parabola

#### Parametry, které určují parabolu, jsou:

- x-ové, y-ové a z-ové souřadnice bodů,
- počáteční bod paraboly  $s_0 = [x_0, y_0, z_0]$  získáme dosazením do parametrické rovnice  $(5.30)$  za t = 0,
- konečný bod paraboly  $s_0 = [x_K, y_K, z_K]$  získáme dosazením do parametrické rovnice  $(5.30)$  za t = 2T,
- počáteční úhel natočení  $\psi$ ,
- konečný úhel natočení  $\psi_K$ ,
- příčný sklon vozovky,
- návrhová rychlost *V<sup>n</sup> ,*
- poloměr výškového oblouku *R<sup>v</sup> ,*
- délka tečny pro podélné sklony opačného smyslu

$$
T = \frac{R_v}{200}(s_i + s_{i+1}),
$$
\n(5.22)

• délka tečny pro podélné sklony téhož smyslu

$$
T = \frac{R_v}{200}(s_i - s_{i+1}),
$$
\n(5.23)

• maximální svislá pořadnice

$$
z_{max} = \frac{T^2}{2R_v},\tag{5.24}
$$

#### *5.4. VÝPOČTY PRO MODEL*

• poloha vrcholu zaoblení

$$
X_{i,1} = R_v \cdot \frac{s_i}{100}, \quad X_{i,2} = R_v \cdot \frac{s_{i+1}}{100}, \tag{5.25}
$$

$$
X_1 + X_2 = 2T, \t\t(5.26)
$$

kde i =  $1,2,3,...,n$  (počet vrcholů výškového polygonu)

#### Další parametry použité ve výpočtu jsou:

• Svislá pořadnice jednotlivých bodů výškového oblouku od tečny výškového polygonu

$$
z = \frac{x_n}{2R_v},\tag{5.27}
$$

- $\bullet$  vodorovná vzdálenost bodu výškového oblouku od začátku výškového oblouku  $x_n$ ,
- podélný sklon vozovky

$$
s = -\frac{h}{l} \cdot 100 \quad [\%], \tag{5.28}
$$

- horizontální vzdálenost sousedních vrcholů výškového polygonu *l,*
- vertikální vzdálenost sousedních vrcholů výškového polygonu

$$
h = H_{i+1} - H_i,\t\t(5.29)
$$

- výška vrcholu výškového polygonu *Hi* [10]
- v případě, že na sebe těsně navazují výškové oblouky opačného smyslu, se ještě používá vztah (4.7)

Parametrická rovnice paraboly je

$$
x = t, z = t2, t \in (0, 2T), vizkapitola3.2
$$
\n(5.30)

#### **Z uvedenýc h parametr ů můžem e volit:**

- $\bullet$  horizontální vzdálenost sousedních vrcholů výškového polygonu  $l$ ,
- poloměr výškového oblouku *R<sup>v</sup> ,*
- návrhovou rychlost  $v_n$ ,
- $\bullet$  výšky vrcholů výškového polygonu  $H_i$ ,
- vodorovnou vzdálenost bodu výškového oblouku *x<sup>n</sup> .*

# 5.4. Výpočty pro model

Pomocí programu Matlab vykreslíme Masarykův okruh a rozdělíme jej na jednotlivé části podle směrových prvků. Tyto části pak očíslujeme a pomocí vztahů uvedených v kapitolách 5.1, 5.2 a 5.3 sestavíme rovnice pro výpočet parametrů uvedených na začátku kapitoly 4.

#### *5. MATEMATICKÝ MODEL VOZOVKY*

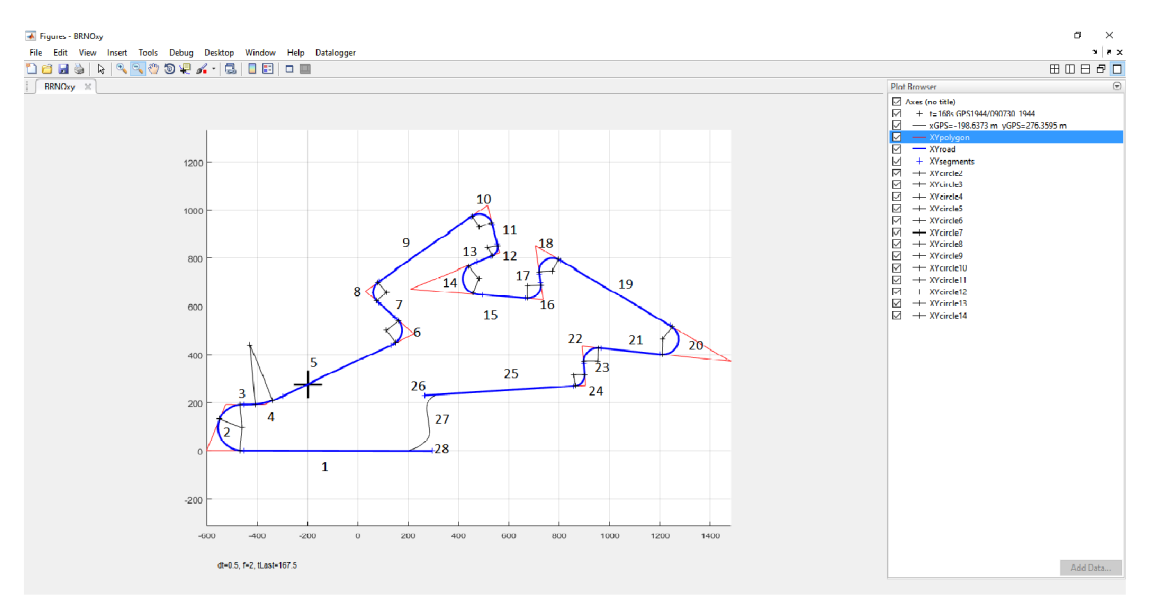

Obrázek 5.1: Matematický model vytvořený pomocí dat z Masarykova okruhu

### **5.4.1. Výpoče t parametrů úseků**

Úseky s lichým číslem jsou přímé. Zbylé úseky, tj. úseky se sudým číslem jsou kružnicové oblouky s přechodnicemi.

#### **Úse k 1**

Hodnoty, které můžeme volit jsou intervaly  $\langle x_0, x_K \rangle, \langle y_0, y_K \rangle, \langle z_0, z_K \rangle$ a návrhová rychlost *v<sup>n</sup> .* Hned můžeme zjistit počáteční a konečný bod přímé. Pomocí vzorců (5.16), (5.17) a (5.18) zjistíme jednotlivé složky směrového vektoru a použijeme je následně k výpočtu délku přímé ze vzorce (5.19). Dále budeme zjišťovat úhel zakřivení, stáčivou rychlost a podélný a příčný sklon vozovky.

#### **Úse k 2**

Hodnoty, které můžeme volit jsou středový úhel *a,* návrhová rychlost *v<sup>n</sup>* a poloměr kružnicového oblouku je *R.* Ze vztahu (5.1) můžeme hned vypočítat délku klotoidy L, dále tečnový úhel z rovnice (5.3), úhel kružnicového oblouku z rovnice (5.8) a délku kružnicového oblouku z (5.7). Máme určenou délku klotoidy i délku kružnicového oblouku, tudíž spočítáme celkovou délku oblouku pomocí rovnice (5.2). Pro zadanou délku přechodnice a zadaný poloměr kružnicového oblouku zjistím  $\Delta R$  ze vzorce (5.9). Parametr přechodnice určíme ze vztahu (5.10). V dalším kroku spočítáme délku tečny ke kružnicovému oblouku *T',* vzepětí oblouku *z* a vzepětí kružnicového oblouku vůči průsečíku pomocných tečen *ZT* ze vzorců (5.11), (5.13) a (5.14). Nyní můžeme spočítat délku hlavní tečny T pomocí vztahu (5.12) Dále budeme zjišťovat stáčivou rychlost a příčný sklon vozovky. Stáčivá rychlost je dána vztahem (2.1) a minimální příčný sklon vozovky v kružnicovém oblouku rovnicí (5.4).

Parametry ostatních úseků 3 - 28 se určují analogicky jak u úseků 1 a 2, musíme ale rozlišovat, zda se jedná o úsečku nebo o kružnicový oblouk s přechodnicí.

### **5.4.2. Výpoče t výškového profilu**

V kapitole 5.4.1 jsme pro přímou dokázali rovněž spočítat z-ovou souřadnici bodu, pro části okruhu, kde není úsečka, použijeme parabolu. Hodnoty, které volíme jsou návrhová

#### *5.4. VÝPOČTY PRO MODEL*

rychlost  $v_n$ , výška vrcholů polygonu  $H_i$ , poloměr výškového oblouku  $R_v$ , vodorovná vzdálenost bodu *x<sup>n</sup>* a vodorovná vzdálenost sousedních vrcholů polygonu *l.* Pomocí vztahu (5.31) spočítáme vertikální vzdálenost sousedních vrcholů a následně můžeme určit podélný sklon vozovky ze vztahu (5.30). Máme tedy podélný sklon pomocí kterého spočítáme délku tečny T (záleží na smyslů sklonů) ze vztahu (5.24) nebo (5.25), kterou následně použijeme k výpočtu maximální svislé pořadnice *ymax* dle vzorce (5.26). Polohu vrcholu zaoblení (viz obrázek 4.9) zjistíme pomocí rovnic (5.27)

Na obrázku č. 5.2 je vidět Masarykův okruh znázorněný ve 3D. Data pochází z GPS měření.

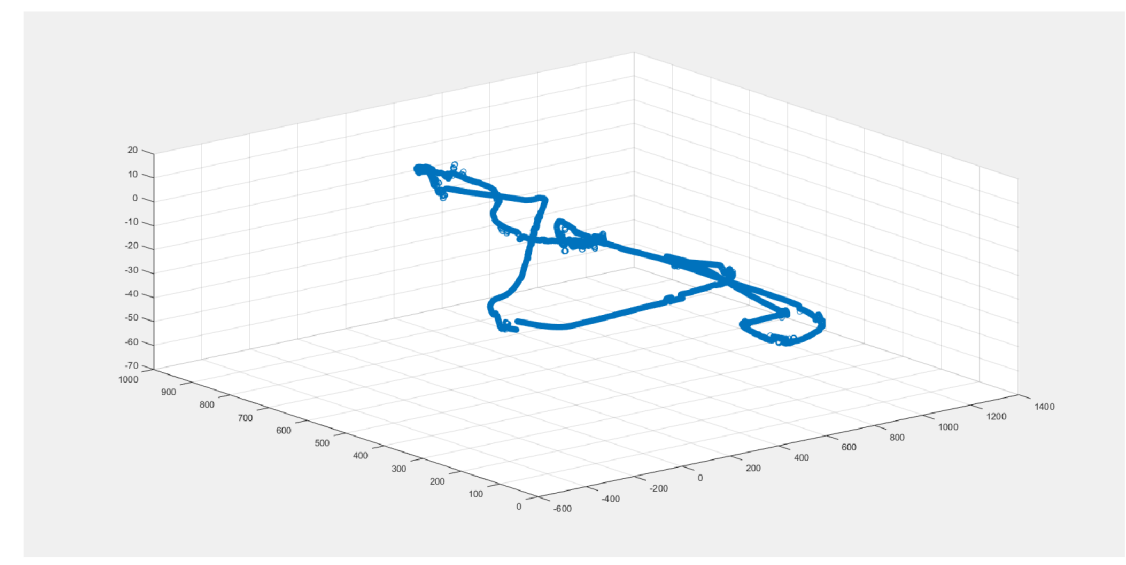

Obrázek 5.2: 3D graf Masarykova okruhu

# **6. Závěr**

Cílem práce bylo udělat rešerši na téma modelování vozovek, sestavení modelu popisující vozovku, který bude poskytovat XYZ souřadnice vozovky, příčný a podélný sklon, a nakonec navržení způsobu, jak získávat data pro tento model.

Nejprve byly uvedeny 2 metody, a sice model na principu metody konečných prvků a geometrický model. U prvního modelu byl krátce vysvětlen princip, druhý model pak byl popsán detailně v kapitole 4.

U geometrického modelu se dále rozebíralo směrové řešení vozovky a výškový profil. Byly zde popsány křivky, které se používají na modelování vozovky, avšak při sestavování modelu se uvažovaly pouze tyto křivky: přímá, kružnicový oblouk, parabola a přechodnice, přičemž parabola slouží při zaoblování výškového profilu a zbylé prvky se používají jako směrové prvky.

V konečné fázi byl sestaven matematický model, popsaný pomocí rovnic.

Tato práce nabízí spoustu možností, jak by se dal model vylepšit. Jednak se dá do modelu zahrnout více směrových prvků, např. složené oblouky, čisté přechodnicové oblouky a další. V další řadě se dá model vylepšit o další parametry, které by lépe popisovaly vozovku, např. součinitel smykového tření,... Nakonec by se dala práce rozšířit a další modely vozovky.

#### *LITERATURA*

# **Literatura**

- **[1]** *APLIKACE CSN 73 6101: PROJEKTOVÁNÍ SILNIC A DÁLNIC PŘI NAVRHO-VÁNÍ POZEMNÍCH KOMUNIKACÍ* [online]. In: . Brno, s. **70** [cit. **2017-05-25].**  Dostupné z:**<http://www.fce.vutbr.cz/PKO/SaD/pdf/aplikace.pdf>**
- **[2]** BILIK, Martin.: *Možnosti zjišťování vlivu elektronických stabilizačních systémů podvozku na jízdní dynamiku vozidla.* [Diplomová práce.] Vysoké učení technické v Brně. Ustav soudního inženýrství, **2011**
- **[3]** DOUPOVEC , Miroslav.: *Diferenciální geometrie a trenzorový počet..*Brno: PC-DIR, **1999, 83** s. ISBN **80-214-1470-7.**
- **[4]** HOLCNER , Petr.: *Pozemní komunikace I: Modul BM01-M02..* Brno: Vysoké učení technické, Fakulta stavební, **2005, 40** s. : il.
- **[5]** BLUNDELL , Michael a Damian HARTY. : *Multibody Systems Approach to Vehicle Dynamics..* Oxford: Elsevier Butterworth-Heinemann, **2004.** ISBN **0 7506 5112 1.**
- **[6]** JEŽEK, František.: *Geometrické a počítačové modelování: Pomocný učební text* [online]. Dostupné z: **[https://www.fd.cvut.cz/personal/voracsar/GM/PGR021/GM\\_](https://www.fd.cvut.cz/personal/voracsar/GM/PGR021/GM_) Jezek.pdf.** Plzeň, **2006** [cit. **2017-05-18].** Západočeská univerzita v Plzni.
- **[7]** JEŽEK, František.: *Diferenciální geometrie: Pomocný učební text* [online]. Dostupné z: **[https://www.google.cz/url?sa=t\\$<\\$z\\$&\\$rct=j\\$&](https://www.google.cz/url?sa=t$%3c$z$&$rct=j$&)  \$q=\$&\$esrc=s\$&\$source=web\$&\$cd=l\$&\$cad=rja\$&\$uact=8\$&\$ved= 0ahUKEwjAw\$-\_\$ZtPrTAhURSJoKHbc3A-4QFggnMAA\$&\$url=http\$%\$3A\$% \$2F\$%\$2Fgeometrie.kma.zcu.cz\$%\$2Findex.php\$%\$2Fwww\$%\$2Fcontent\$% \$2Fdownload\$%\$2F508\$%\$2F1437\$%\$2Ffile\$%\$2FDG\$\_\$Final-new-10.pdf\$& \$usg=AFQjCNGShNHiME3sCkFjQ7RlyIcT024MeA.** Plzeň, **2010** [cit. **2017-05-18].**  Západočeská univerzita v Plzni.
- **[8]** JUZA , Petr, Bohuslav TICHY. : *Dopravní stavby pro obor ekonomika a řízení stavebnictví.* Brno: VUT, 1985, 109 s.
- [9] KIENCKE, Uwe a Lars NIELSEN.: Automotive control systems.. Berlin: Springer--Verlag, **2000, 412** s. ISBN **3-540-66922-1.**
- [10] KRAJČOVIČ, Marián, Petr JÜZA, Petr HOLCNER a Miloslav ŘEZÁČ.: *SIL-NICE A DÁLNICE I: Návody na vypracování cvičení.* Brno: CERM , **2000.** ISBN **80-214-1863**-X.
- **[11]** Klotoida.: Západočeská univerzita v Plzni, katedra matematiky, oddělení geometrie [online]. Západočeská univerzita v Plzni [cit. **2017-05-19].** Dostupné z: <http://geometrie.kma.zcu.cz/work/KS/Klotoida/Klotoida.pdf>
- **[12]** RADIMSKÝ, Michal.: *Projektování pozemních komunikací: Modul 1, Inflexní směrové řešení a složené oblouky s mezilehlou přechodnicí [online]. Dostupné z: http: //lences. cz/domains/lences. cz/škola/subory/Skripta/ CM01 -Projektov£% C3%Aln% C3% AD%20pozemn% C3% ADch% 20komun ikac% C3%*

*AD/MOl-Inf I exnX C3% AD% 20smX C4X 9BrovX C3%A9% 20X C5X 99eX C5%A1 enX C3X ADX 20 aX 20sloX C5XBEenX C3X A9X 20ob l oukyX 20 sX 20mezi lehlouX 20pX C5X 99echodnicXC3XAD. pdf£.* Brno, 2007, s. 17 [cit. 2017-05-23]. Západočeská univerzita v Plzni.

[13] SÁNCHEZ-REYES, J. a J.M. CHACÓN.: Polynomial approximation to clothoids via s-power series. *Computer-Aided Design [online]. Elsevier, 2003, 35(14), 1305-1313 [cit. 2017-05-22]. DOI: 10.1016/S0010-4485(03)00045-9. ISSN 0010-4485.* 

# **7. Seznam použitých zkratek a symbolů**

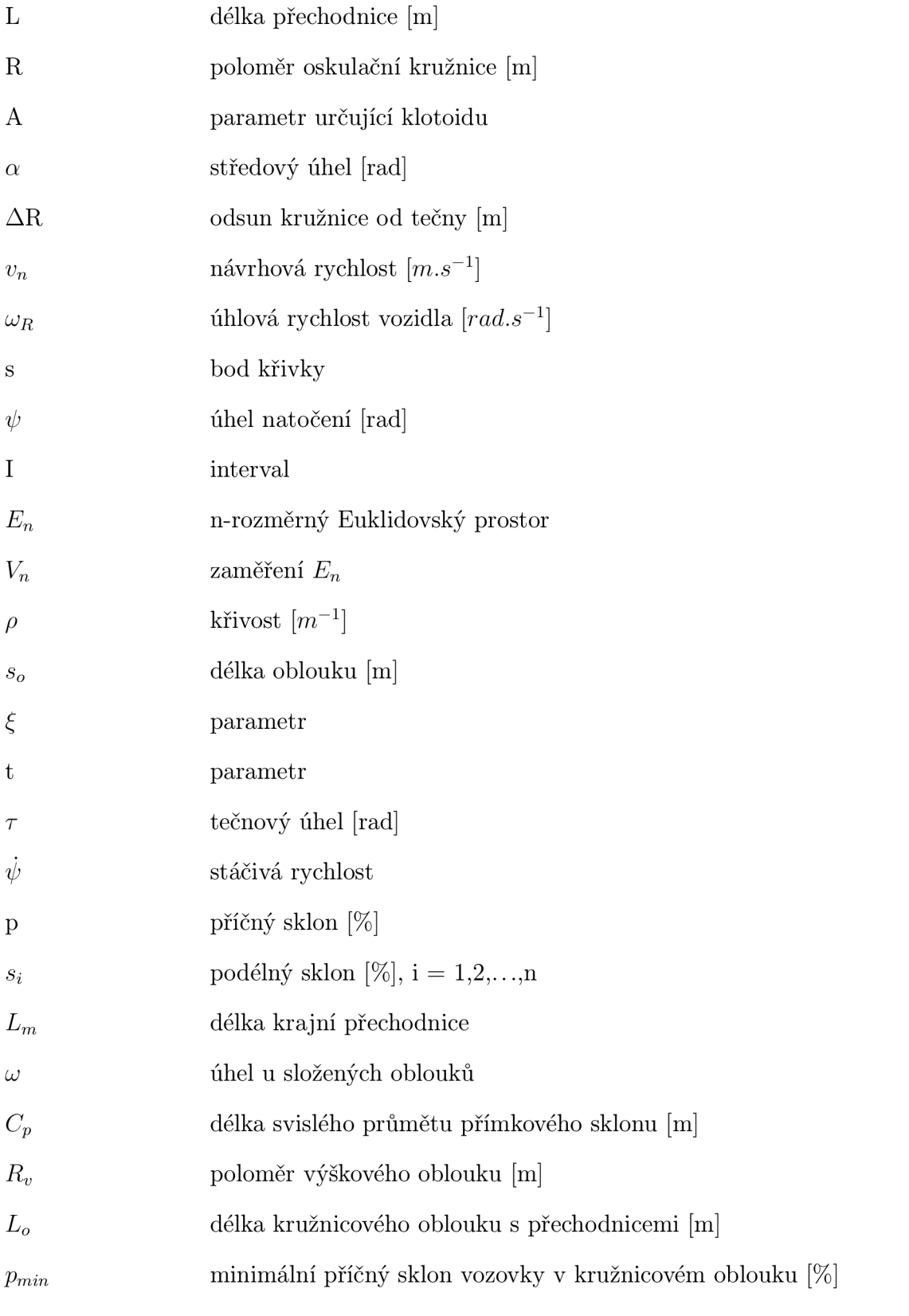

26

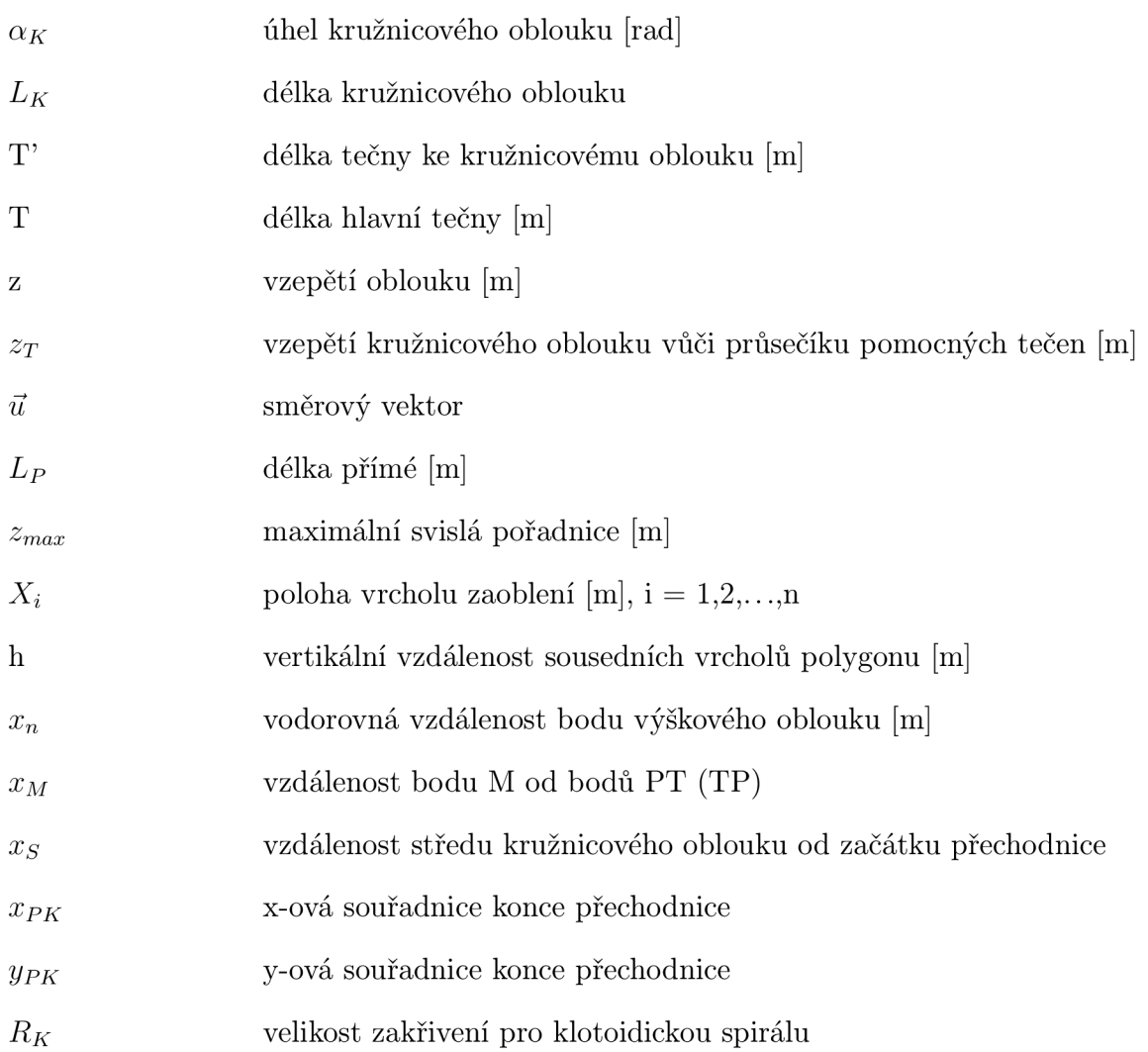

### *7. SEZNAM POUŽITÝCH ZKRATEK A SYMBOLŮ*